## Python Data Handling: A Deeper Dive

David Beazley @dabeaz http://www.dabeaz.com

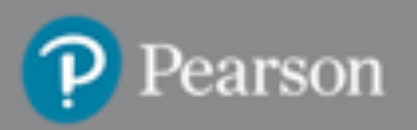

# Python Fluency

- Mastery of Python's built-in types, useful libraries, and data handling idioms are a fundamental part of Python literacy
- You shouldn't even have to think twice about it in day-to-day coding
- This course is about reinforcing your skills

 $\mathcal{D}$ 

• Going beyond an introductory tutorial

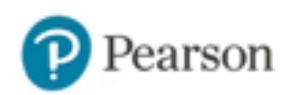

# Beyond Frameworks

- You might be inclined to turn to libraries and frameworks to solve common data problems
- "Look up the command"
- But, Python provides useful building blocks
- You can quickly code a lot of things yourself if you know how to put them together

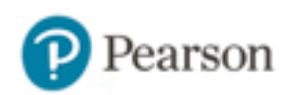

### Materials and Setup

• Supporting code and data for this course:

#### http://www.dabeaz.com/datadeepdive

- Python 3.6+ is assumed
- Any operating system is fine
- Slides are merely a guide. Presentation will rely heavily on live-demos, examples.

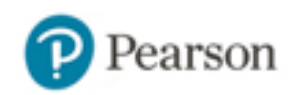

### Part 1: Data Structure Shootout

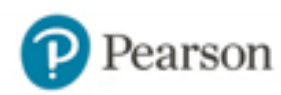

### Problem

#### Some data ...

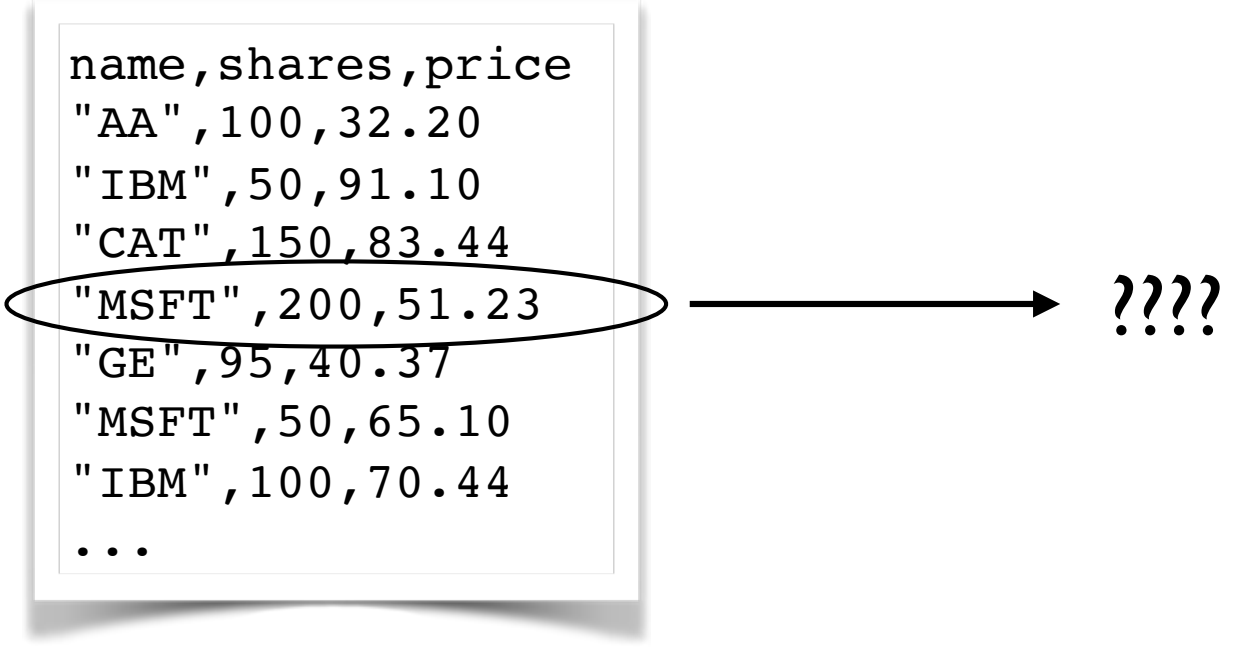

#### How do you "best" represent records/ structures in Python?

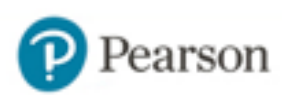

# Tuples

• A collection of values packed together

```
s = ( 'GOOG', 100, 490.1)
```
• Can use like an array

```
name = s[0]cost = s[1] * s[2]
```
• Unpacking into separate variables

name, shares, price = s

#### • Immutable

 $s[1] = 75$  # TypeError. No item assignment

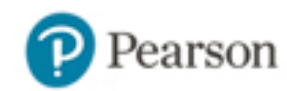

### Dictionaries

8

• An unordered set of values indexed by "keys"

 $s = \{$  'name' : 'GOOG', 'shares': 100, 'price' : 490.1 }

• Use the key name to access

```
name = s['name']cost = s['shares'] * s['price']
```
• Modifications are allowed

```
s['shares'] = 75
s['date'] = '7/25/2015'
del s['name']
```
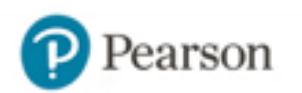

### User-Defined Classes

#### • A simple data structure class

```
class Stock(object):
    def __init (self, name, shares, price):
        self.name = name self.shares = shares
         self.price = price
```
• This gives you the nice object syntax...

```
>>> s = Stock('GOOG', 100, 490.1)
>>> s.name
'GOOG'
>>> s.shares * s.price
49010.0
>>>
```
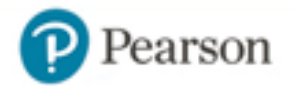

### Classes and Slots

• For data structures, consider adding slots

```
class Stock(object):
     __slots__ = ('name', 'shares', 'price')
    def __init (self, name, shares, price):
        self.name = name self.shares = shares
         self.price = price
```
- Slots is a performance optimization that is specifically aimed at data structures
- Less memory and faster attribute access

## Named Tuples

#### • namedtuple(*clsname*, *fieldnames*)

```
from collections import namedtuple
```

```
Stock = namedtuple('Stock',
                   ['name', 'shares', 'price'])
```
#### • It creates a class that you use to make instances

```
>>> s = Stock('GOOG',100,490.1)
>>> s.name
'GOOG'
>>> s.shares * s.price
49010.0
>>>
```
#### • Instances look like tuples

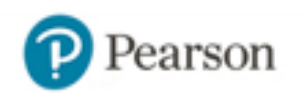

## Challenge

The file "ctabus.csv" is a CSV file containing ridership data from the Chicago Transit Authority bus system.

> route,date,daytype,rides 3,01/01/2001,U,7354 4,01/01/2001,U,9288 6,01/01/2001,U,6048 8,01/01/2001,U,6309

15.7MB, 736000+ rows

What's the most efficient way to read it into a Python list so that you can work with it?

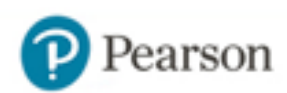

### Part 2: Collections

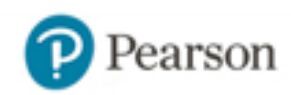

# Collecting Things

- Programs often have to work many objects
- And build relationships between objects
- There are some basic building blocks
	- Lists, tuples, sets, dicts
	- collections module
- Better to think about nature of the problem

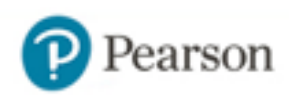

# Keeping Things in Order

- Use lists when the order of data matters
- Example: A list of tuples

```
portfolio = [
     ('GOOG', 100, 490.1),
     ('IBM', 50, 91.1),
     ('CAT', 150, 83.44)
]
```
 $portfoli [0] \longrightarrow ('GOOG', 100, 490.1)$  $portfoliol[1] \longrightarrow ('IBM', 50, 91.1)$ 

• Lists can be sorted and rearranged

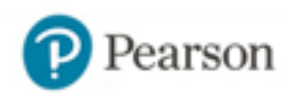

# Keeping Distinct Items

• Use a set for keeping unique/distinct objects

```
a = \{ 'IBM', 'AA', 'AAPL' \}
```
• Converting to a set will eliminate duplicates

```
names = ['IBM','YHOO','IBM','CAT','MSFT','CAT','IBM']
unique names = set(name)
```
#### • Sets are useful for membership tests

```
members = set()
```
...

members.add(item) # Add an item members.remove(item) # Remove an item

```
if item in members: # Test for membership
```
# Building an Index/Mapping

• Use a dictionary (maps keys -> values)

```
prices = {
        'GOOG' : 513.25,
        'CAT' : 87.22,
        'IBM' : 93.37,
        'MSFT' : 44.12
        ...
   }
• Usage
  p = prices['IBM'] # Value lookup
  prices['HPE'] = 37.42 # Assignment
  if name in prices: \# Membership test
       ...
```
arson

## Composite Keys

#### • Use tuples for keys

```
prices = {
        ('GOOG', '2017-02-01'): 517.20,
        ('GOOG', '2017-02-02'): 518.23,
        ('GOOG', '2017-02-03'): 518.71,
    ...
        ('IBM', '2017-02-01'): 92.50,
        ('IBM', '2017-02-02'): 92.72,
        ('IBM', '2017-02-03'): 91.92,
    ...
   }
• Usage:
```

```
p = prices['IBM', '2017-02-01']
prices['IBM','2017-02-04'] = 92.3
```
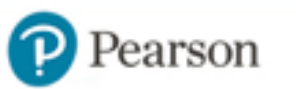

# One-to-Many Mapping

• Problem: Map keys to multiple values

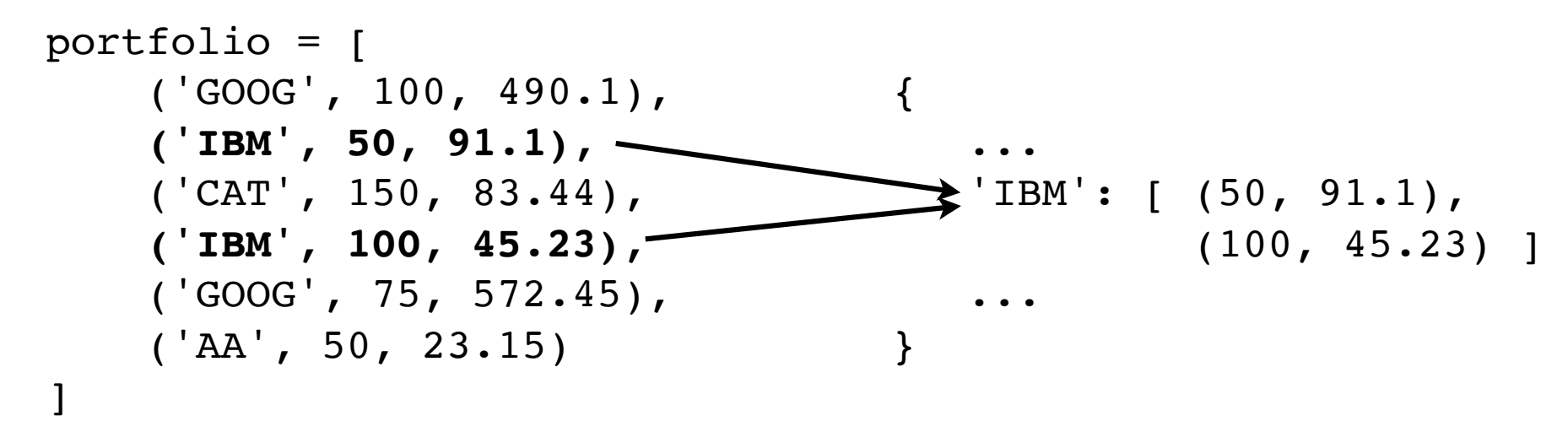

- Strategy: Store multiple values in a container
- Make the value a list, set, dict, etc.

# One-to-Many Mapping

#### • Common solution: defaultdict(*initializer*)

```
from collections import defaultdict
holding = defaultdict(list)for name, shares, price in portfolio:
     holdings[name].append((shares, price))
```

```
>>> holdings['IBM']
[ (50, 91.1), (100, 45.23) ]
>>>
```
• defaultdict automatically creates initial element

```
>>> d = defaultdict(list)
>>> d['x']
\lceil>>> d
defaultdict(<class 'list'>, {'x': []})
>>>
```
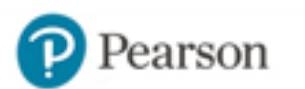

# Counting Things

• Example: Tabulate total shares of each stock

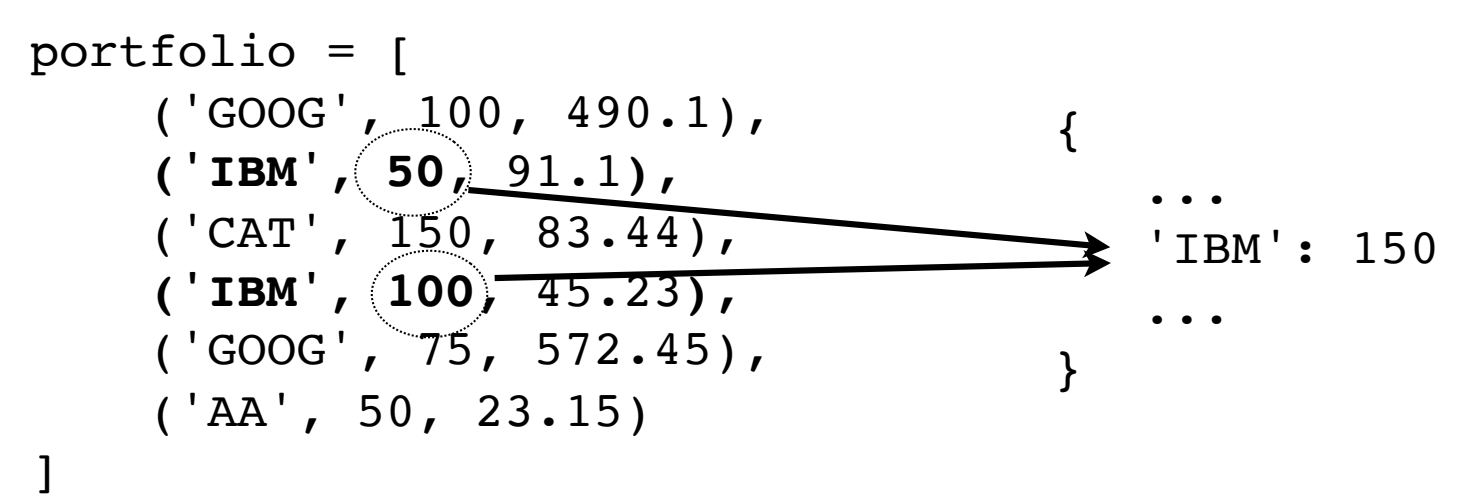

 $21$ 

#### • Solution: Use a Counter

```
from collections import Counter
total shares = Counter()for name, shares, price in portfolio:
    total shares[name] += shares
```

```
>>> total_shares['IBM']
```
150

>>>

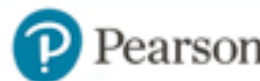

# Challenge

Answer a few questions about the Chicago bus data...

- 1. How many bus routes exist?
- 2. How many people rode route 22 on 9-Apr-2007?
- 3. What are 10 most popular routes?
- 4. What are 10 most popular routes in 2016?
- 5. What 10 routes had greatest increase 2001-2016?

つつ

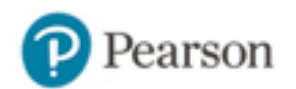

### Part 3: Python Object Model

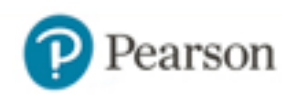

# Everything is an Object

- Everything you use in Python is an "object"
	- $a = None$  $b = 42$  $c = 4.2$ d = "forty two"  $e = [1, 2, 3]$  $f =$  ('ACME', 50, 91.5) def  $q(x)$ :  $\#$  Even functions are objects return 2\*x
- Programs are based on manipulating objects

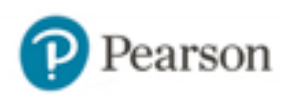

### Under the Covers

• All objects have an id, class and a reference count

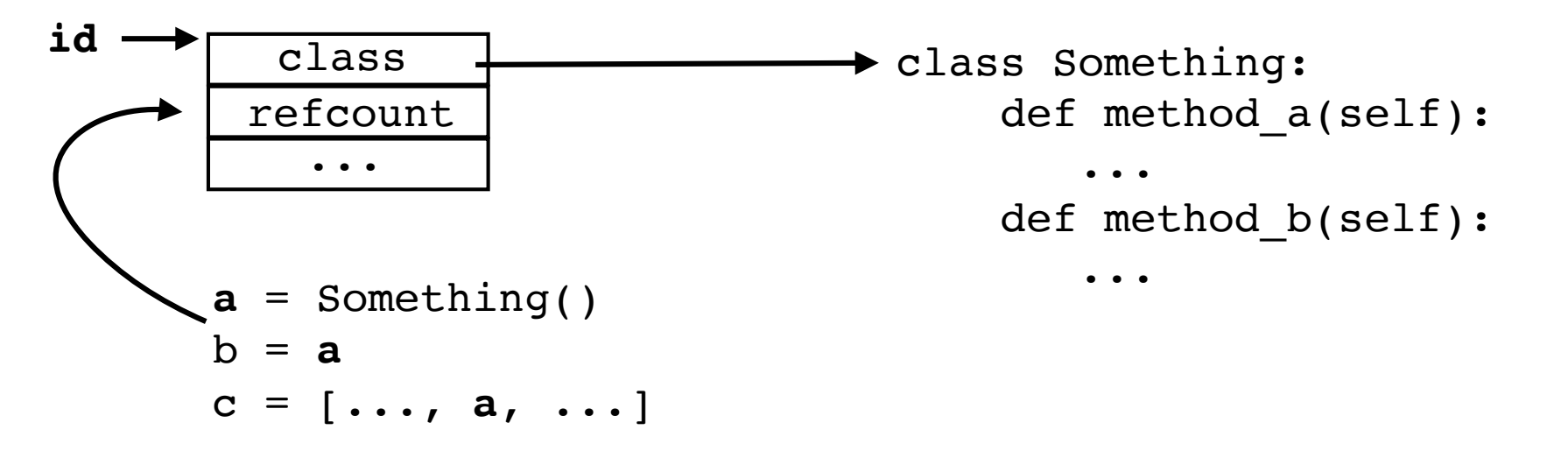

- The id is the memory address
- The class is the "type"
- Reference count used for garbage collection

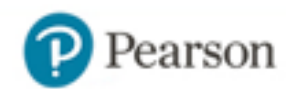

### Under the Covers

#### • You can investigate...

```
>>> a = "hello world"
>>> id(a)
4562360496
>>> type(a)
<class 'str'>
>>> import sys
>>> sys.getrefcount(a)
2
>>>
```
• Normally, you don't think about it too much

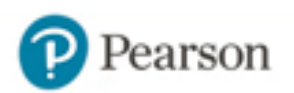

# Understanding Assignment

• Many operations in Python are related to "assigning" or "storing" values

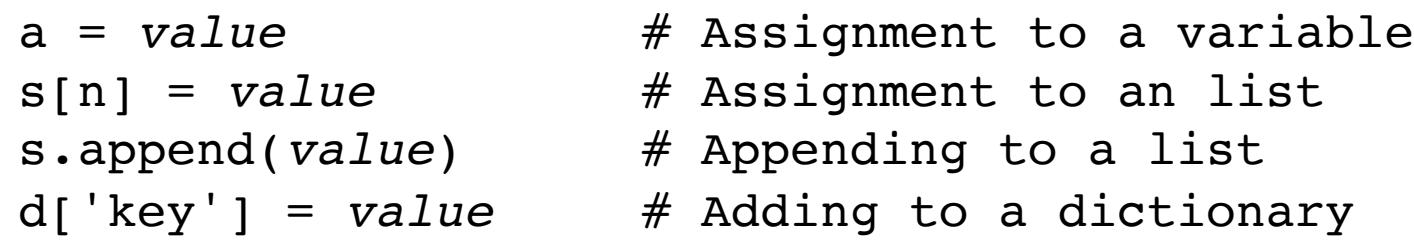

- A caution : assignment operations never make a copy of the value being assigned
- All assignments store the memory address only (object id). Increase the refcount.

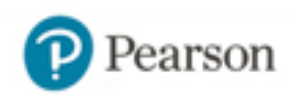

# Assignment Example

• Consider this code fragment:

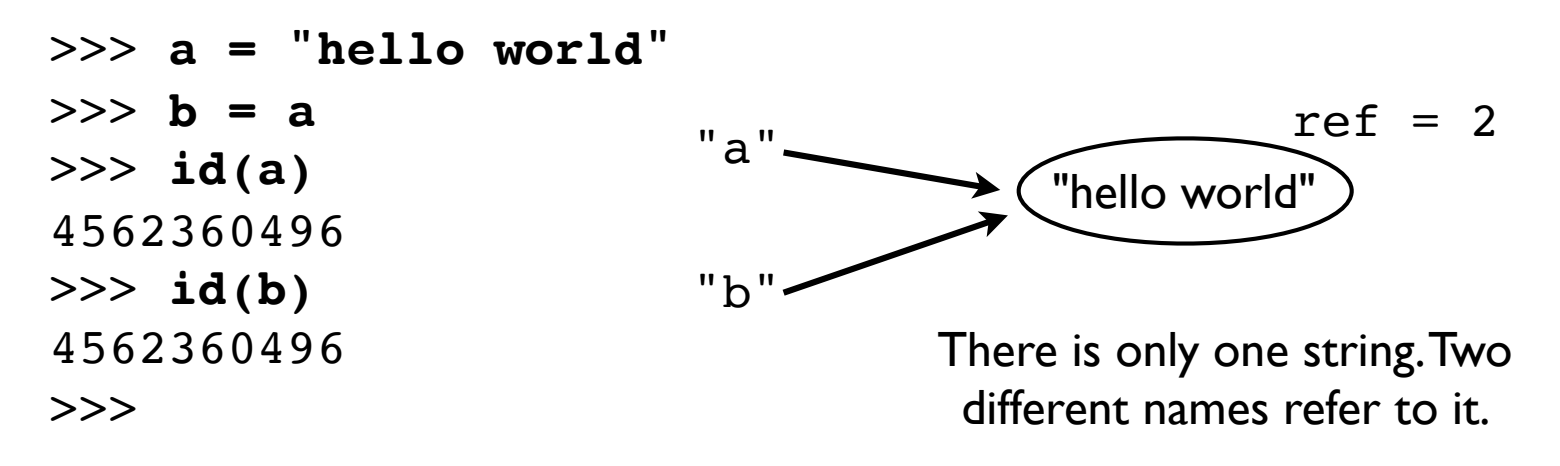

- This happens for all objects (ints, floats, etc.)
- You don't notice because of immutability

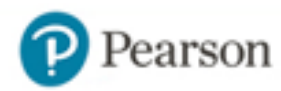

# Mutability Caution

• Consider this version:

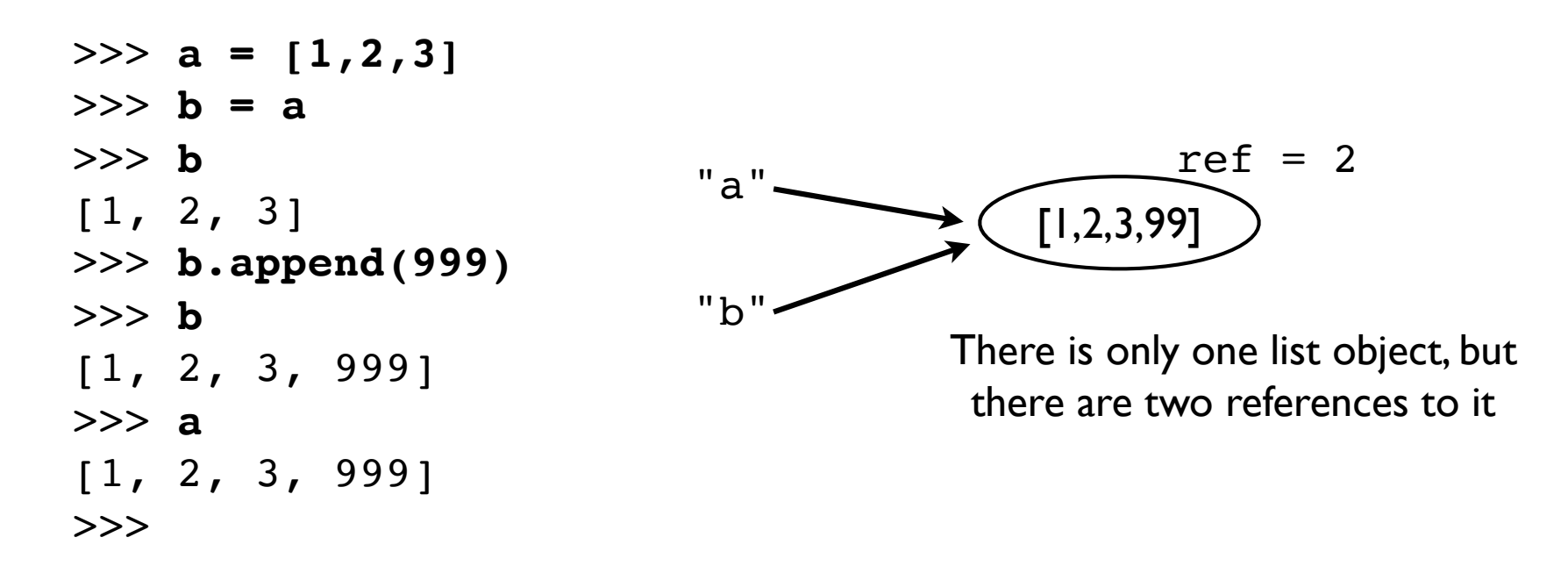

29

• Both values change!

# Reassigning Values

• Assignment never overwrites an existing object

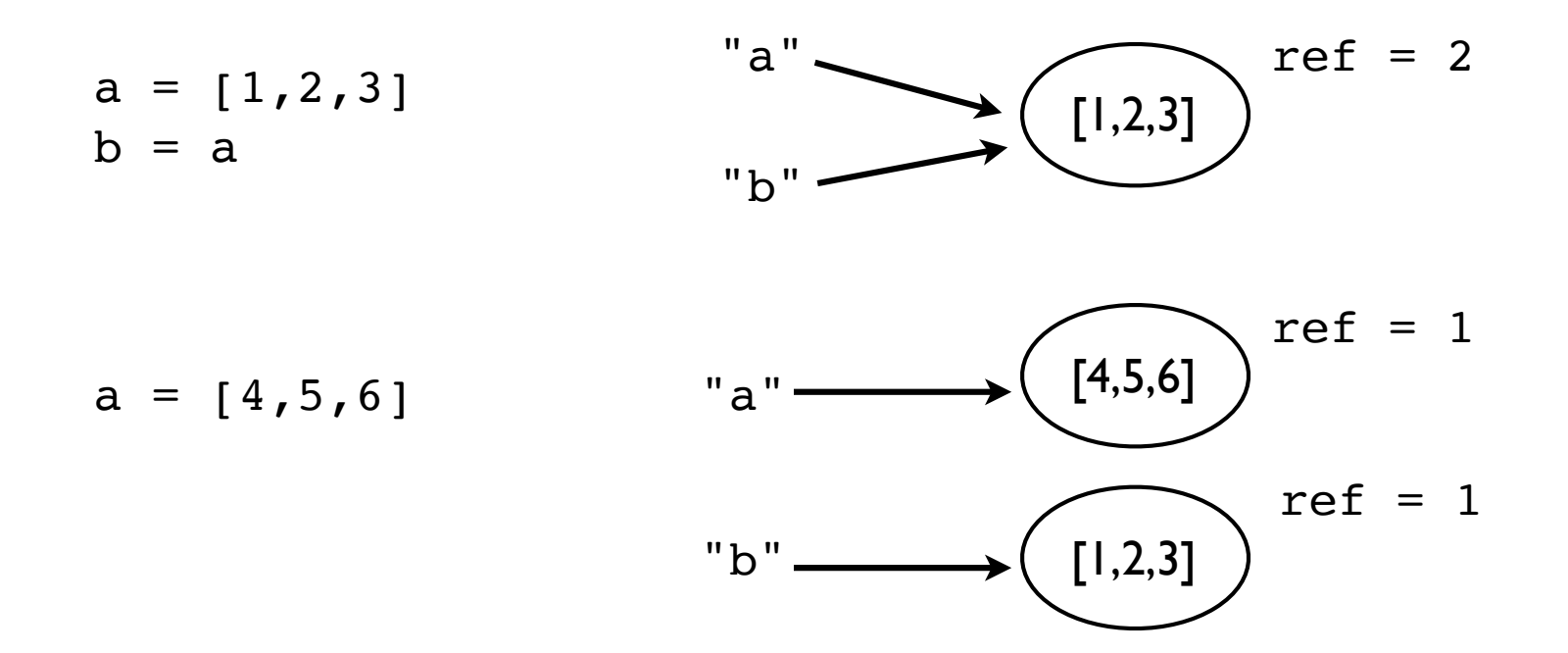

- Variables are names for objects
- Assignment moves the name elsewhere

David Beazley (@dabeaz), http://www.dabeaz.com  $30$ 30

rson

# Shallow Copies

• Containers have methods for copying

```
>>> a = [2,3,[100,101],4]
>>> b = list(a) # Make a copy
>>> a is b
False
```
• However, items are copied by reference

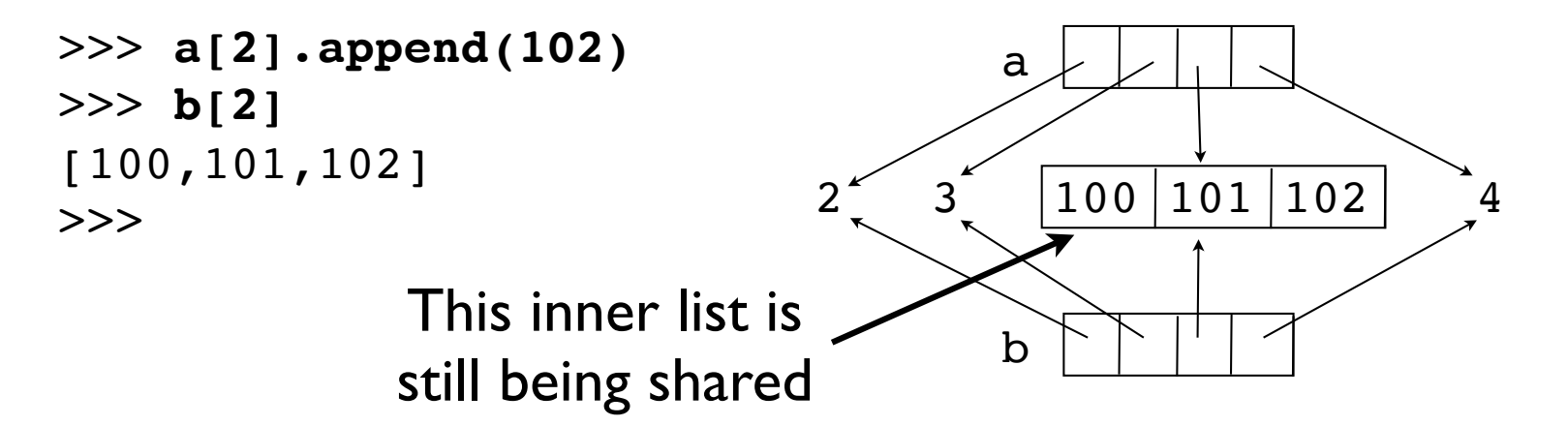

• Known as a "shallow copy"

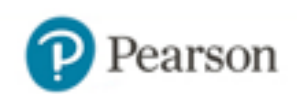

# Deep Copying

- Sometimes you need to makes a copy of an object and all objects contained within it
- Use the copy module

```
>>> a = [2,3,[100,101],4]
>>> import copy
>>> b = copy.deepcopy(a)
>>> a[2].append(102)
>>> b[2]
[100,101]
>>>
```
• This is the only safe way to copy something

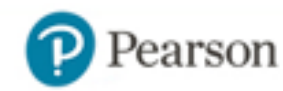

# Exploiting Immutability

Immutable values can be safely shared

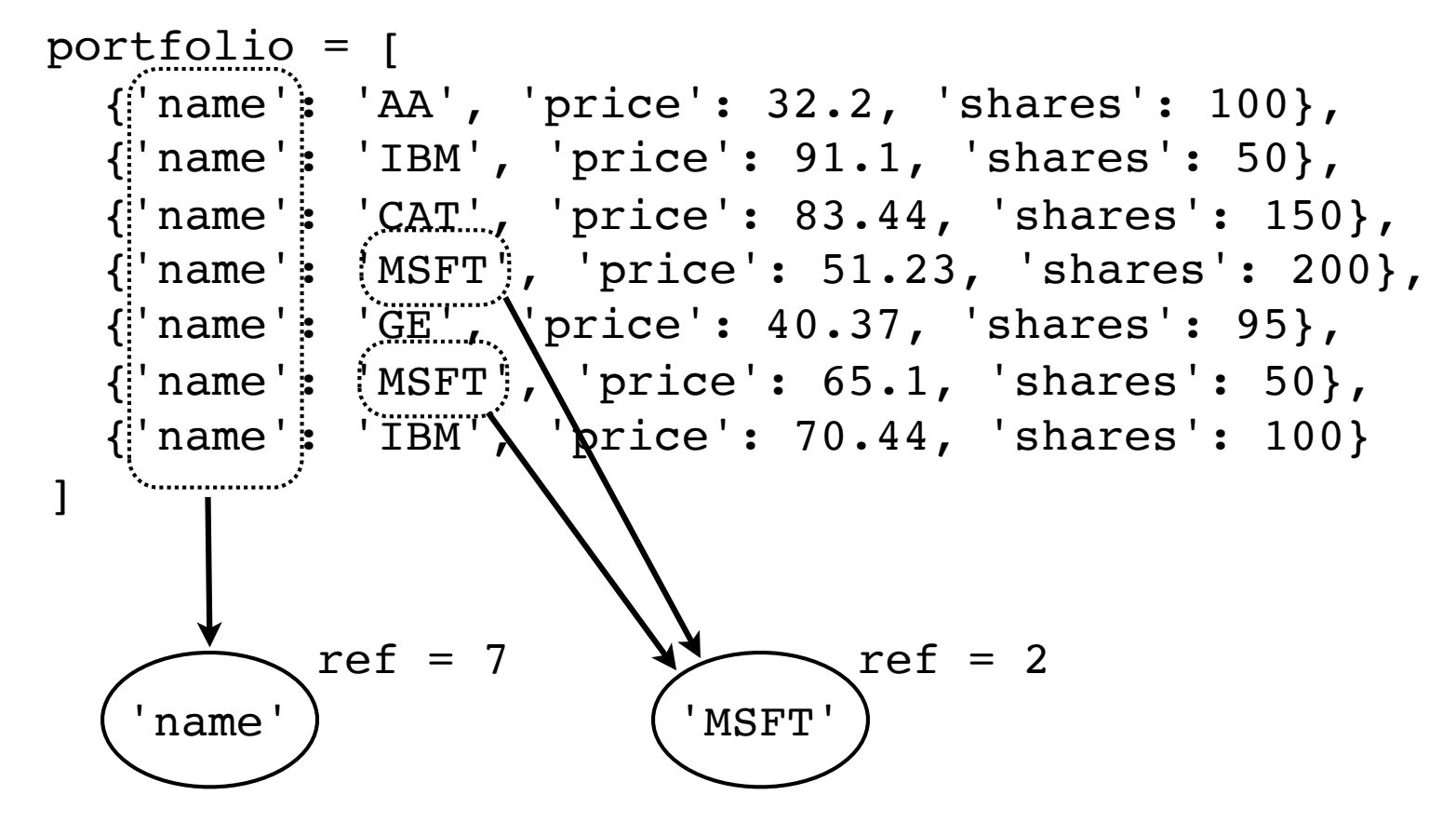

• Sharing can save significant memory

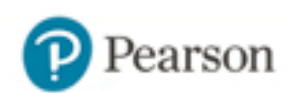

### Challenge

Come up with some clever "hack" to save a lot of memory reading that CTA bus data (hint: look at the data with a hint of string caching)

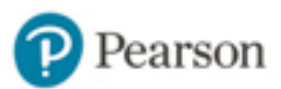

### Builtin Representation

• None (a singleton)

type refcount

(16 bytes)

• float (64-bit double precision)

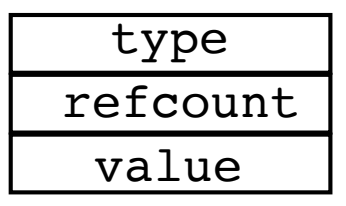

(24 bytes)

• int (arbitrary precision)

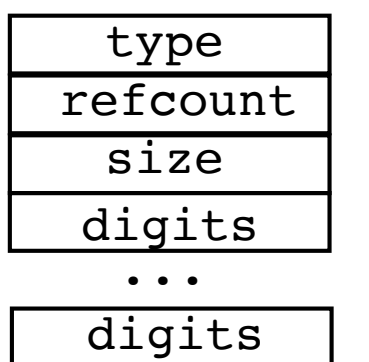

(28-??? bytes)

digits stored in 30-bit chunks

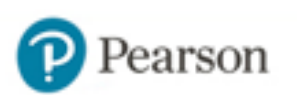

### String Representation

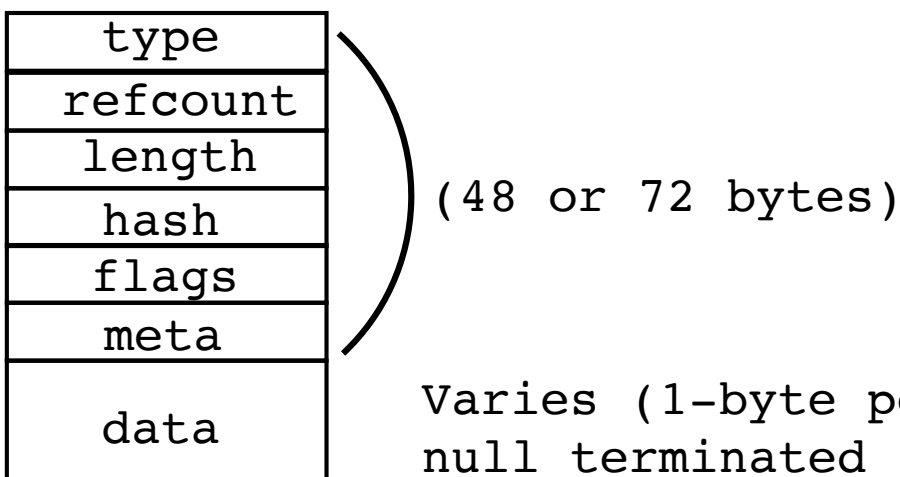

Varies (1-byte per char for ASCII) null terminated (\x00)

• Strings adapt to Unicode (size may vary)

36

```
>>> a = 'n'
>> b = \overline{n}'>>> sys.getsizeof(a)
50
>>> sys.getsizeof(b)
74
>>>
```
arson
### Container Representation

• Container objects only hold references (object ids) to their stored values

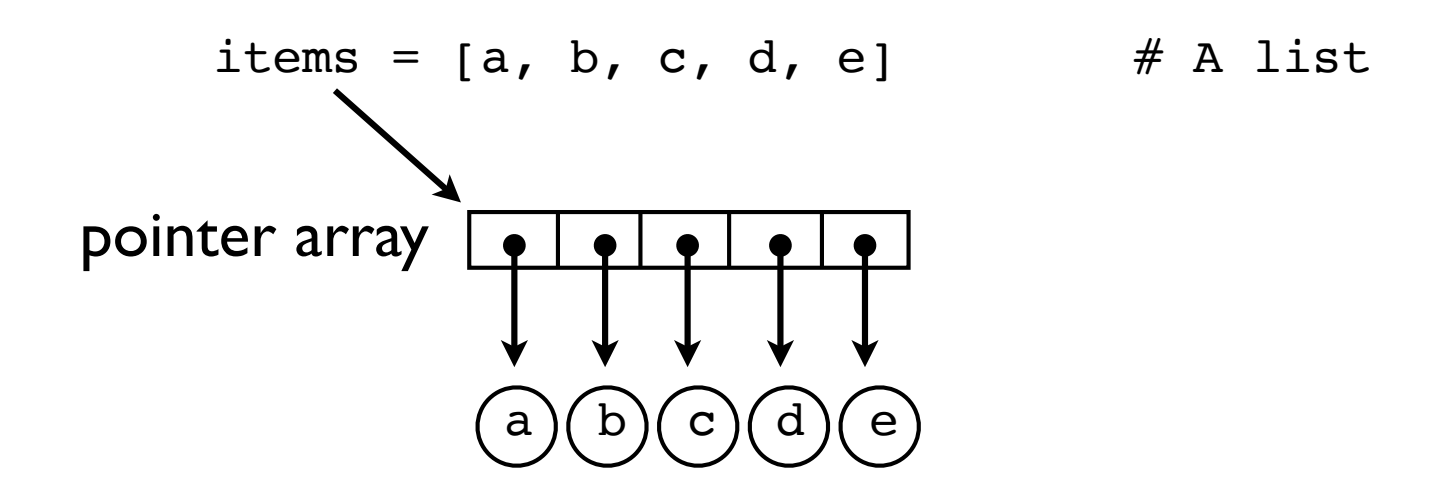

• All operations involving the container internals only manipulate the ids (not the objects)

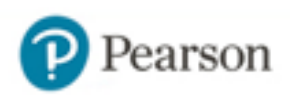

### Tuple Representation

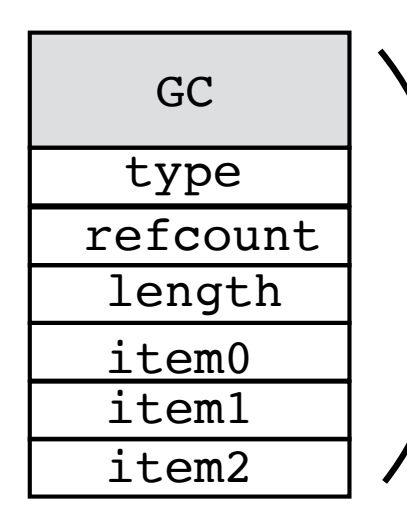

GC  $\bigcup$  Garbage collection (internal)

length (48 bytes + 8 bytes/item)

• Examples:

```
>>> a = ()
>>> sys.getsizeof(a)
48
>> b = (1, 2, 3)>>> sys.getsizeof(b)
72
>>>
```
Note: size does not include the items themselves. It's just for the tuple part.

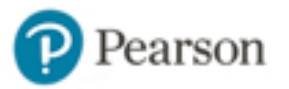

### List Representation

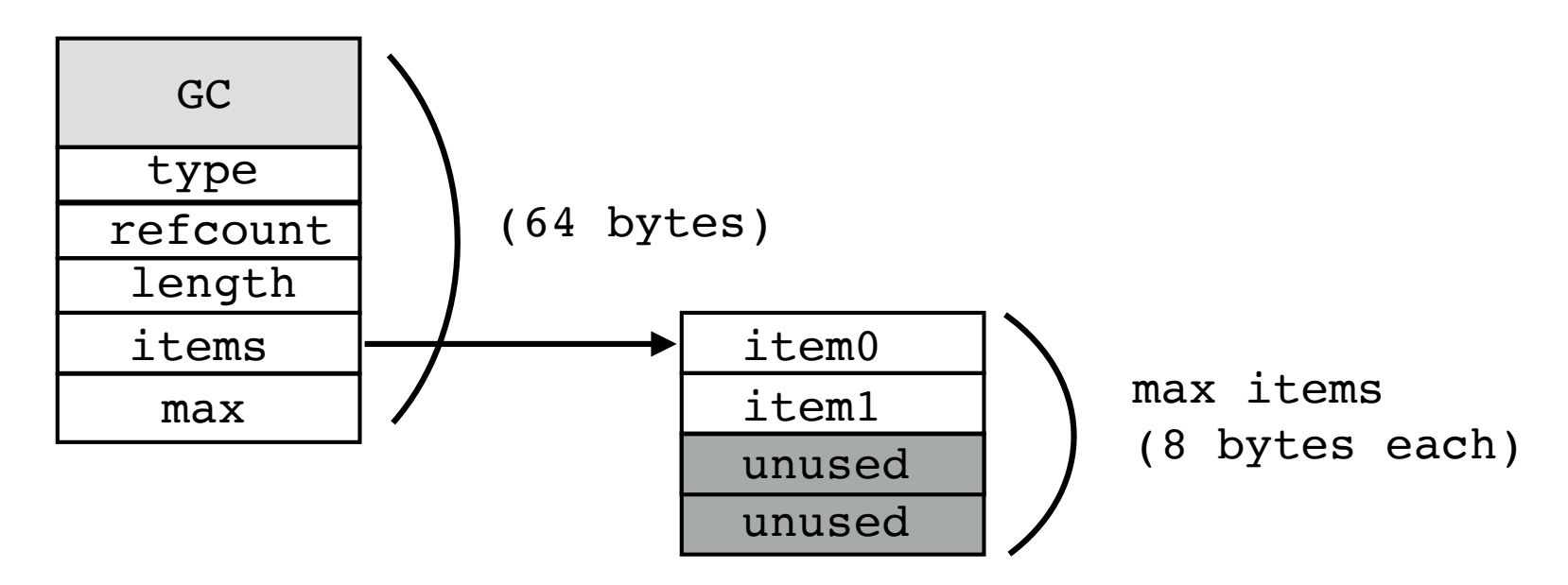

• Lists are resizable (storage space will grow)

```
>> a = [1, 2, 3, 4]>>> sys.getsizeof(a)
96
>>> a.append(5)
>>> sys.getsizeof(a)
128
>>>
```
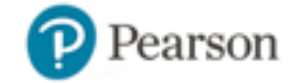

### Over-allocation

• All mutable containers (lists, dicts, sets) tend to over-allocate memory so that there are always some free slots available

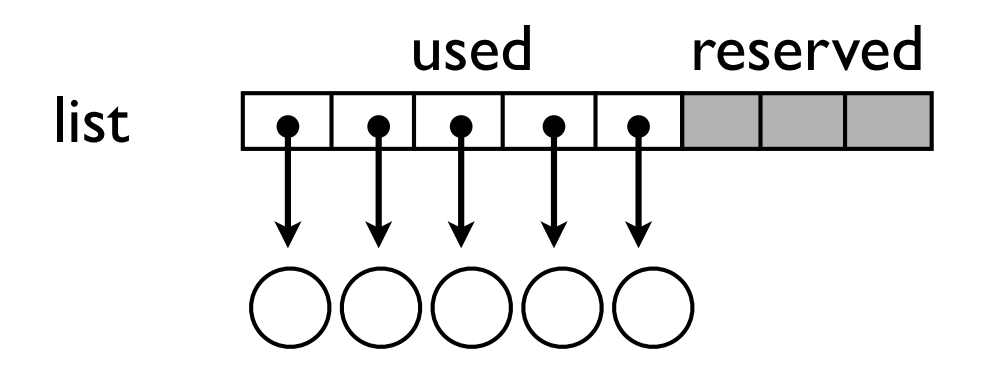

- This is a performance optimization
- Goal is to make appends, insertions fast

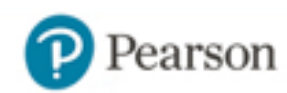

# Example : List Memory

• Example of list memory allocation

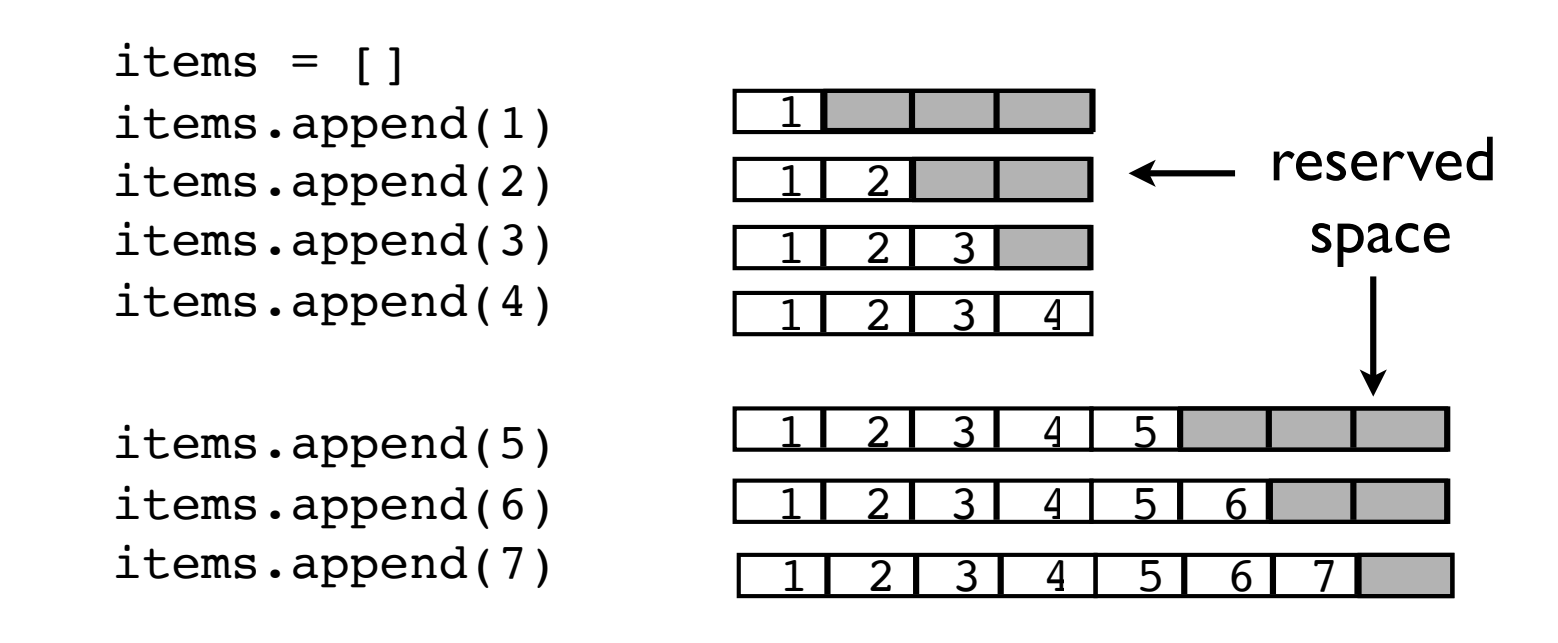

• Extra space means that most append() operations are very fast (space is already available, no memory allocation required)

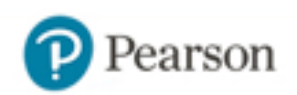

## Set/Dict Hashing

- Sets and dictionaries are based on hashing
- Keys are used to determine an integer "hashing value" ( \_\_hash \_\_\_ () method)
	- $a = 'Python'$  $b = 'Guido'$

```
c = 'Dave'
```

```
>>> a.__hash__()
-539294296
>>> b.__hash__()
1034194775
>>> c.__hash__()
2135385778
```
• Value used internally (implementation detail)

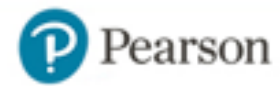

# Key Restrictions

• Sets/dict keys restricted to "hashable" objects

```
>>> a = {'IBM','AA','AAPL'}
>>> b = {[1,2],[3,4]}
Traceback (most recent call last):
  File "<stdin>", line 1, in <module>
TypeError: unhashable type: 'list'
>>>
```
• This usually means you can only use strings, numbers, or tuples (no lists, dicts, sets, etc.)

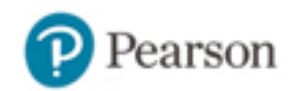

### Item Placement

• Hashing in a nutshell....

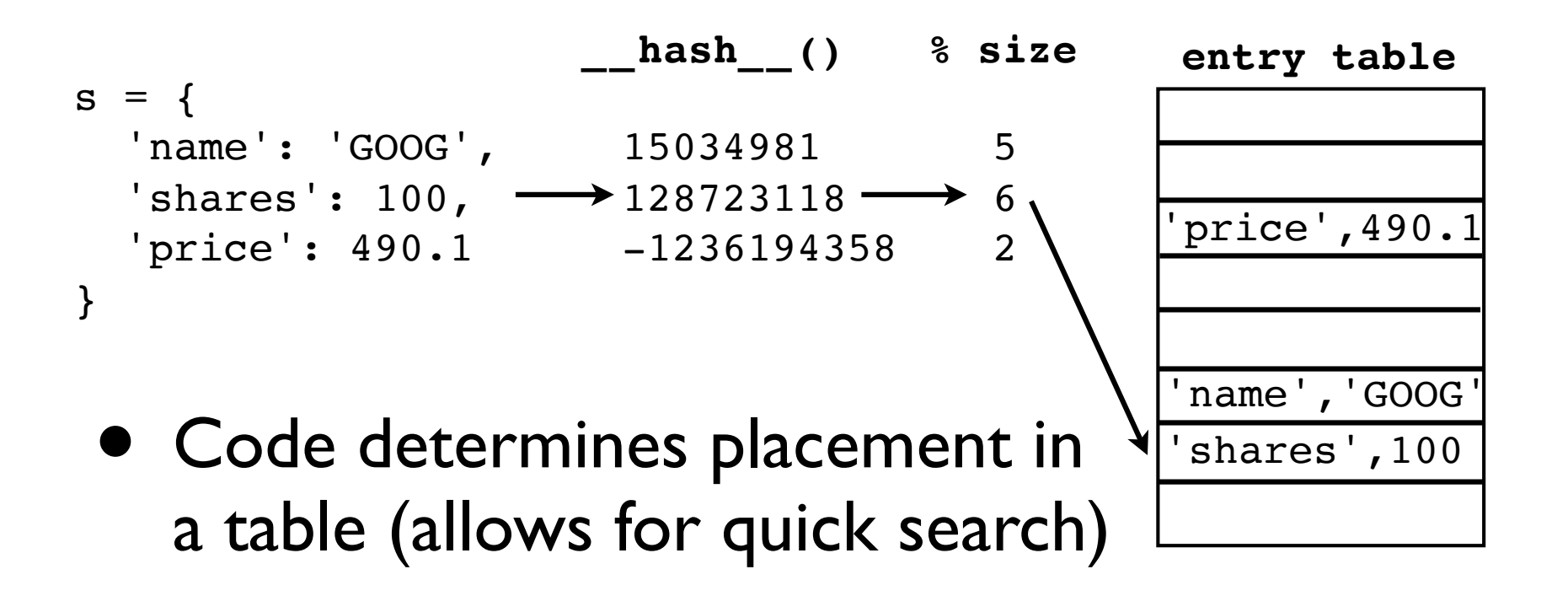

• But there's an issue with collisions...

### Collision Resolution

• Hash index is perturbed until an open slot found

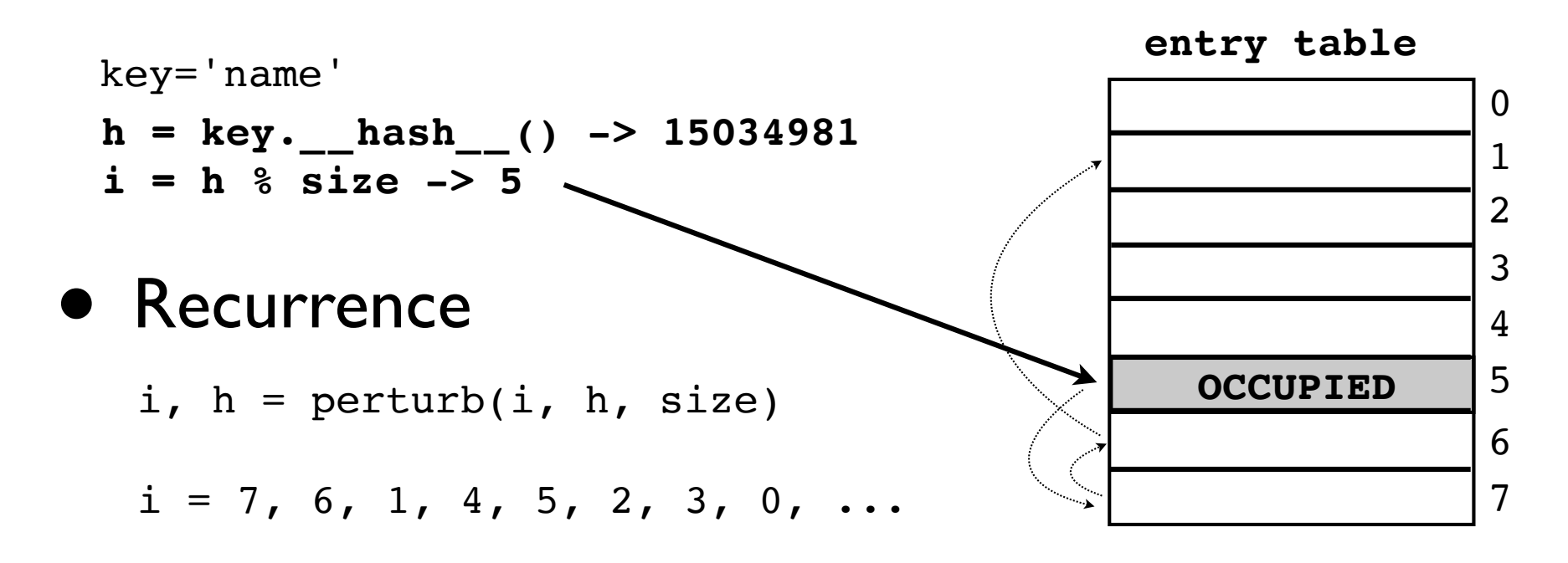

- Every slot is tried eventually
- Works better if many open slots available

## Set/Dict Representation

• You always start with space for 8 items

```
>>> a = { }
>>> sys.getsizeof(a)
240
>>> a = { 'a':1, 'b':2, 'c':3, 'd':4 }
>>> sys.getsizeof(a)
240
>>>
>>> b = set()
>>> sys.getsizeof(b)
224
>>> b = { 1, 2, 3, 4}
>>> sys.getsizeof(b)
224
>>>
```
• But there's a catch... you can't use all of it

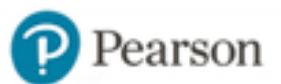

### Set/Dict Overallocation

- Sets/dicts never fill up completely
- Increase their size if more than 2/3 full

```
>>> a = { 'a':1, 'b':2, 'c':3, 'd':4 }
>>> sys.getsizeof(a)
240
>>> a['e'] = 5
>>> sys.getsizeof(a)
240
>>> a['f'] = 6
>>> sys.getsizeof(a)
368
>>>
```
• A possible surprise if building data structures

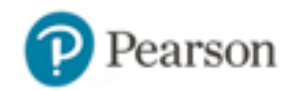

### Demo

In which Dave demonstrates the unusual fate that befalls a program that places more than 5 entries in a dictionary...

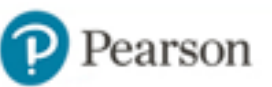

### Instance Representation

• Instances normally use dictionaries

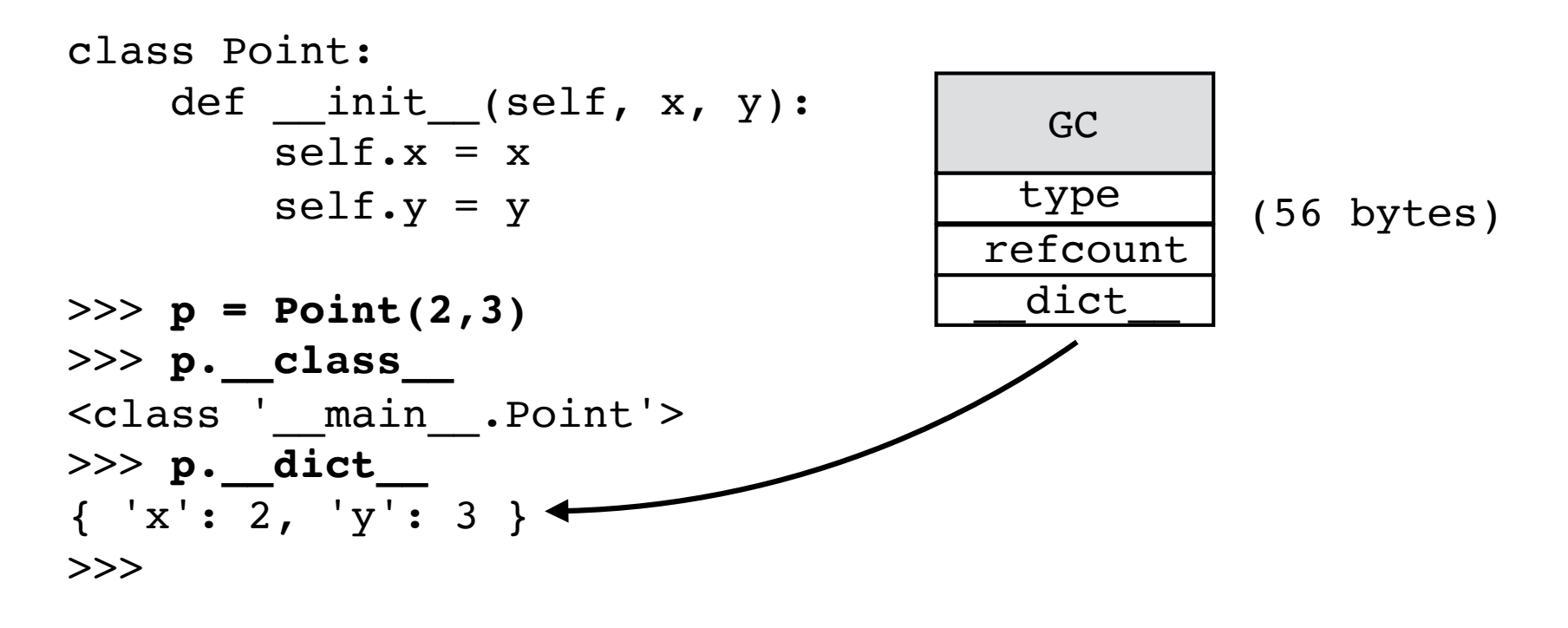

• There are some optimizations

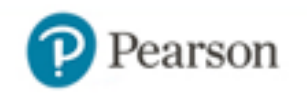

# Key Sharing Dicts

• Instances use a compact key-sharing dict

 $0 - 5$  items (112 bytes)

- 6 10 items (152 bytes)
- Insight: All instances created will have exactly the same set of keys
- The keys can be shared across dicts
- So, a bit more efficient than a normal dict

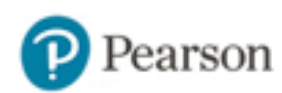

### Instances w/slots

• Slots eliminate the instance dictionary

```
class Point:
    slots = (x', 'y')def __init__(self, x, y):
        self.x = xself.y = y>>> p = Point(2,3)
>>> p.__class__
<class '__main__.Point'>
>>> p.__dict__
Traceback (most recent call last):
  File "<stdin>", line 1, in <module>
AttributeError: 'Point' object has no attribute '__dict__'
>>> 
                                      type
                                    refcount
                                        x
                                        y
                                        -
                                                slot 0
                                                slot 1
```
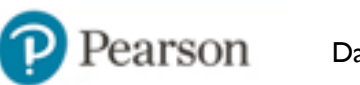

### Demo

- Tuples vs. slots
- Dicts vs. classes

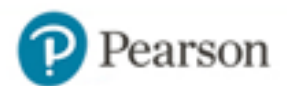

### Part 4: Thinking in Functions

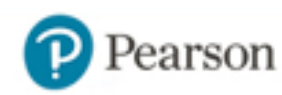

# Algebra Refresher

• Functions (from math)

 $f(x) = 3x + 2$ 

- Essential Features
	- To evaluate, substitute the "x"
	- For each input, there is <u>one</u> output
	- Output is always the same for the same input
- Often a powerful way to think about coding

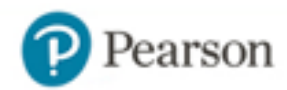

### Functions

 $n<sup>2</sup>$ 

- Functions are building blocks
- Example: Compute <sup>∑</sup> n=1  $\frac{100}{2}$  1

```
def square(x):
     return x * x
```

```
def recip(x):
     return 1/x
```

```
def sum invsquare(start, stop):
    total = 0 for n in range(start, stop+1):
        total += recip(square(n))
     return total
```

```
result = sum invsquare(1, 100)
```
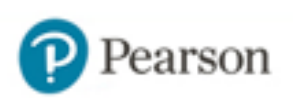

# Higher-Order Functions

• Functions can accept other functions as input

```
def sum terms(start, stop, term):
    total = 0 for n in range(start, stop+1):
        total += term(n)
     return total
```
def invsquare(x): return  $1.0/(x * x)$ 

 $total = sum_{terms(1, 100, inverse)}$ 

• Functions are data just like numbers, strings, etc.

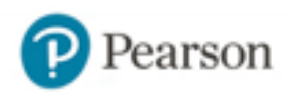

# Higher-Order Functions

• Functions can create new functions

```
def compose(f, g):
     def h(x):
        return f(q(x)) return h
```

```
def recip(x):
     return 1/x
```

```
def square(x):
     return x * x
```
total = sum terms(1, 100, compose(recip, square))

• Higher-order functions allow generalization and abstraction centered around functions

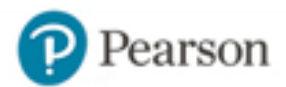

# List Processing

• Applying a function to elements of a list

```
def square(x):
     return x * x
data = [1, 2, 3, 4, 5, 6, 7]squared data = []
for x in data:
    squared data.append(square(x))
```
- This is an extremely common task
- Transforming/filtering list data

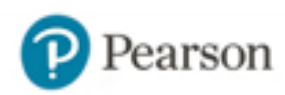

## List Comprehensions

• Creates a list by mapping an operation to each element of an iterable

```
>>> a = [1, 2, 3, 4, 5]
>>> b = [2*x for x in a]
>>> b
[2, 4, 6, 8, 10]>>>
```
• Another example:

```
>>> names = ['IBM', 'YHOO', 'CAT']
>>> a = [name.lower() for name in names]
>>> a
['ibm', 'yhoo', 'cat']
>>>
```
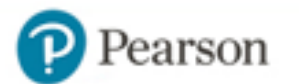

## List Comprehensions

• A list comprehension can also filter

```
>>> a = [1, -5, 4, 2, -2, 10]
>> b = [2*x for x in a if x > 0]>>> b
[2,8,4,20]
>>>
```
• Another example: lines containing a substring

```
>>> f = open('stockreport.csv', 'r')
>>> goog = [line for line in f if 'GOOG' in line]
>>>
```
### List Comprehensions

#### • General syntax

[*expression* for *name* in *sequence* if *condition*]

#### • What it means

```
result = \lceil \rceilfor name in sequence:
      if condition:
         result.append(expression)
```
#### • Can be used anywhere a sequence is expected

```
>>> a = [1, 2, 3, 4]
>>> sum([x*x for x in a])
30
>>>
```
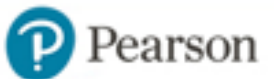

# List Comp: Examples

- List comprehensions are hugely useful
- Collecting the values of a specific field

stocknames = [s['name'] for s in portfolio]

• Performing database-like queries

 $a = \{ s \text{ for } s \text{ in portfolio if } s' \text{ price'} \} > 100$ and  $s$ ['shares'] > 50 ]

62

• Quick mathematics over sequences

 $cost = sum([s['shares'] * s['price'] for s in portfolio])$ 

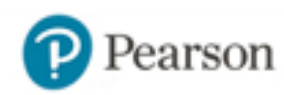

# Historical Digression

• List comprehensions come from math

 $a = [x**2 for x in s if x > 0]$  # Python

• Mathematical notation (set theory)

 $a = \{ x^2 \mid x \in s, x > 0 \}$ 

• But most Python programmers would probably just view this as a "cool shortcut"

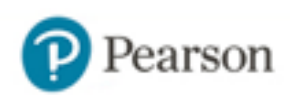

# Set/Dict Comprehensions

#### • List comprehension

>>> **[ s['name'] for s in portfolio ]** [ 'AA', 'IBM', 'CAT', 'MSFT', 'GE', 'MSFT', 'IBM ' ] >>>

• Set comprehension (eliminate duplicates)

```
>>> { s['name'] for s in portfolio }
{ 'GE', 'IBM', 'CAT', 'AA', 'MSFT' }
>>>
```
• Dict comprehension (makes a key: value mapping)

```
>>> { s['name']: 0 for s in portfolio }
{ 'GE': 0, 'IBM': 0, 'CAT': 0, 'AA': 0, 'MSFT': 0 }
>>>
```
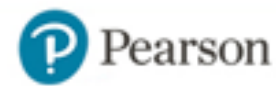

### Reductions

```
\bullet sum(s), min(s), max(s)
```

```
>>> s = [1, 2, 3, 4]
>>> sum(s)
10
>>> min(s)
1
>>> max(s)
4
>>>
```
#### • Boolean tests: any(s), all(s)

```
>>> s = [False, True, True, False]
>>> any(s)
True
>>> all(s)
False
>>>
```
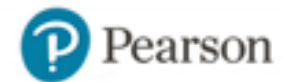

### Map-Reduce

• Many problems fit into a "map-reduce" model

$$
data = [\ldots]
$$
\n
$$
\downarrow
$$
\n
$$
mapping = [op(x) for x in data if predicate(x)]
$$
\n
$$
result = reduce (mapping)
$$

- Conceptually simple
- Benefits for distributing work/performance

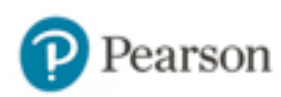

### Challenge

1. Rewrite the bus data code using list comprehensions and a functional programming style.

2. Find out on what day the route 22 bus had the highest ridership.

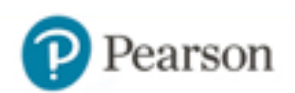

### Part 5: Thinking in Columns

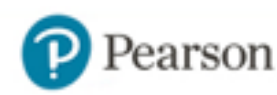

# Story so Far

- Main focus has been "object oriented"
- Each row is an "object" or "record"
- Different representations (tuple, dict, etc.)
- But, that's not the only viewpoint

### Columns not Rows

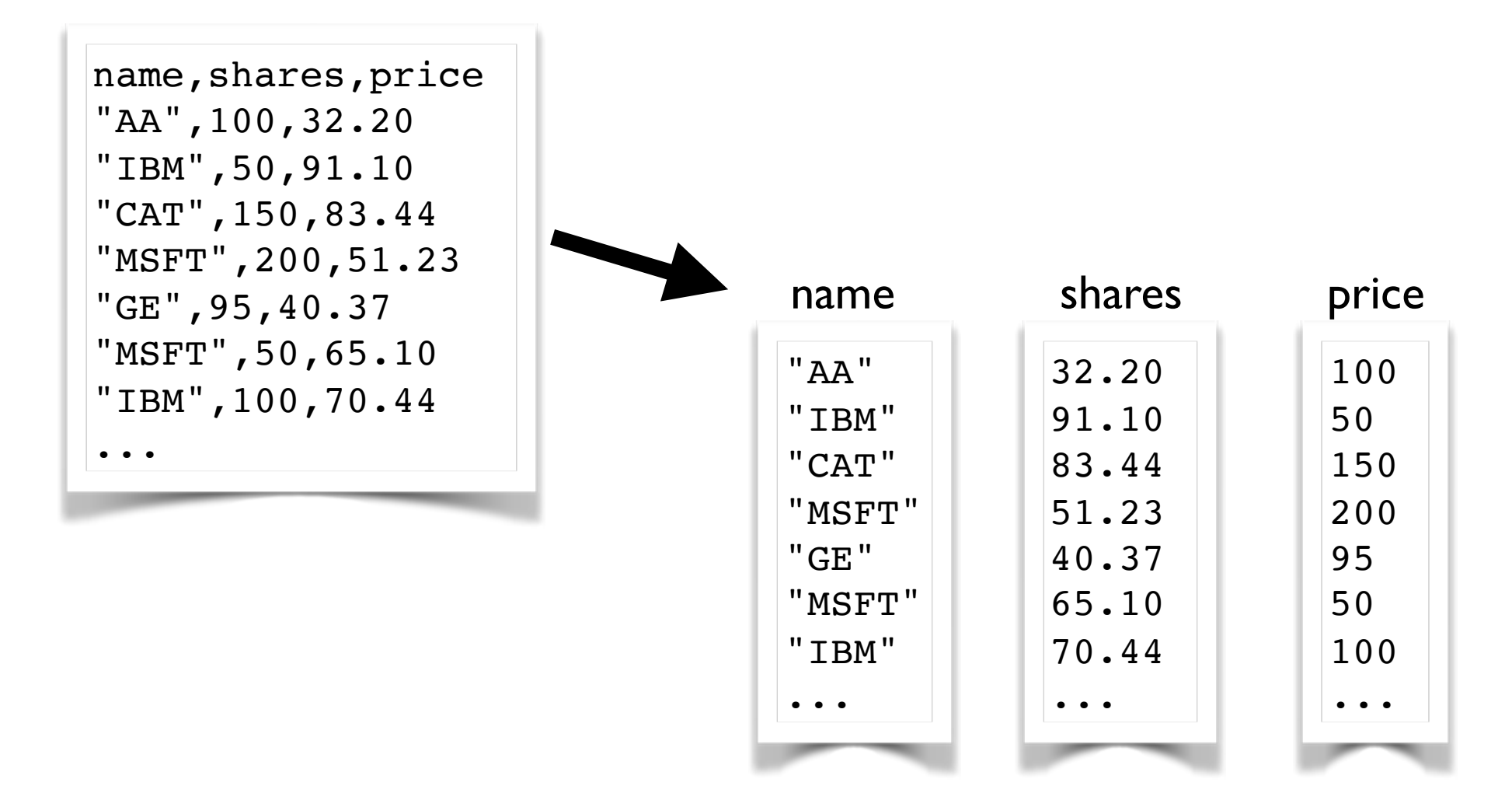

70

#### Think spreadsheets...

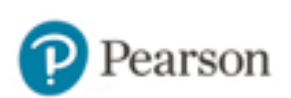

### An Experiment

#### • List of tuples

```
rows = [
  ( 'AA', 100, 32.2),
   ('IBM', 50, 91.1),
   ('CAT', 150, 83.44),
   ('MSFT', 200, 51.23),
   ...
]
```
#### • A tuple of lists

```
columns = (
     ['AA', 'IBM', 'CAT', 'MSFT', ...],
    [100, 50, 150, 200, \ldots][32.2, 91.1, 83.44, 51.23, ...])
```
#### • What are storage requirements?

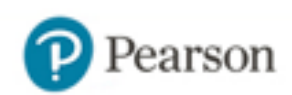

## An Experiment

#### • List of tuples

```
rows = [
  ( 'AA', 100, 32.2),
   ('IBM', 50, 91.1),
   ('CAT', 150, 83.44),
   ('MSFT', 200, 51.23),
 ...
]
```
Per-record overhead: 72 bytes (tuples)

#### • A tuple of lists

```
columns = (
     ['AA', 'IBM', 'CAT', 'MSFT', ...],
    [100, 50, 150, 200, \ldots][32.2, 91.1, 83.44, 51.23, ...])
```
Per-record overhead: 24 bytes (list items)

#### • What are storage requirements?

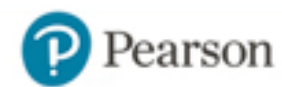
# Challenge

Read the bus data into separate lists representing columns. Does it make a difference? Can you still work with the data?

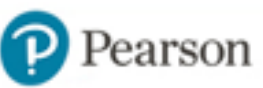

# Arrays

- numpy library provides support for arrays
- A collection of uniformly typed objects

```
>>> import numpy
>>> a = numpy.array([1,2,3,4], dtype=numpy.int64)
>>> a
array([1, 2, 3, 4])>>>
```
• Differs from a list (heterogenous items)

```
>> b = [1, 2, 3, 4]>>> b[2] = 'hello'
>>> b
[1, 2, 'hello', 4]
```
>>> a[2] = 'hello' # ValueError exception

# Arrays vs. Lists

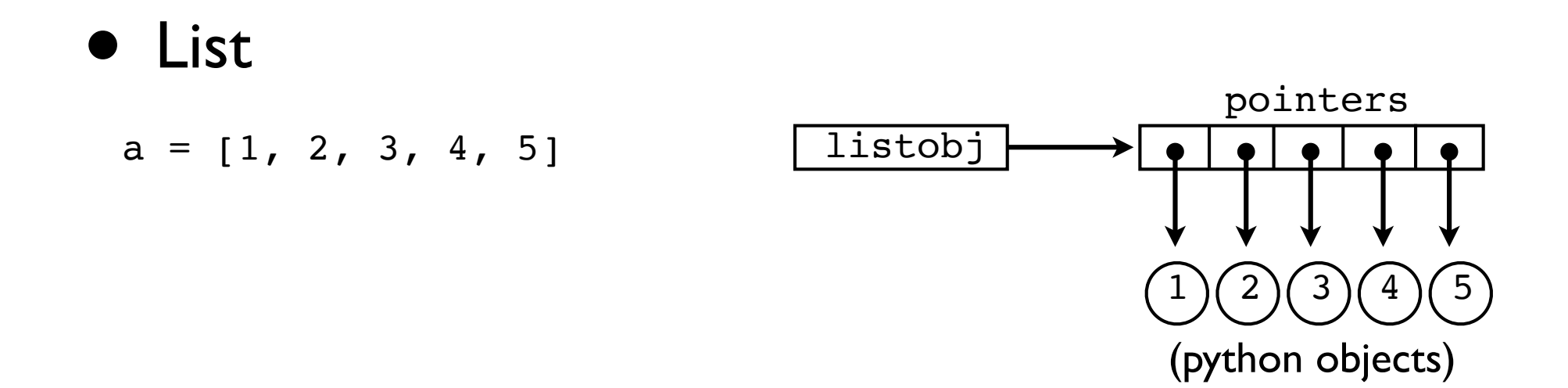

• Array

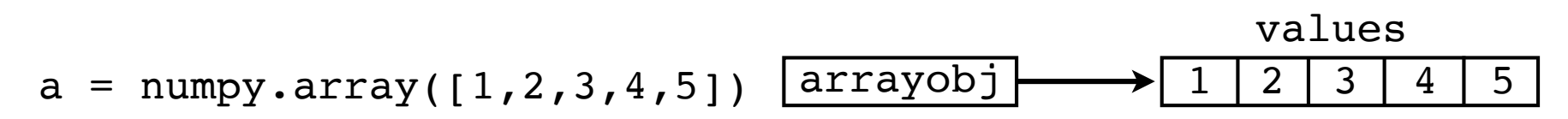

75

• Storage is same as arrays in C/C++/Fortran

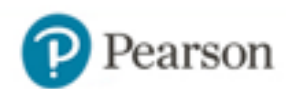

# Digression

- numpy is a large library (100s of functions)
- This is not meant to be a numpy tutorial
- But, let's discuss the "big picture"

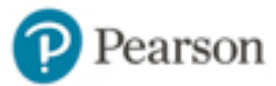

# Vectorized Operations

• arrays prefer operations on the entire array

```
>>> a
array([1, 2, 3, 4])
>>> a + 10
array([11, 12, 13, 14])
>>> numpy.sqrt(a)
array([ 1., 1.41421356, 1.73205081, 2.])
>>>
```
• Operations are implemented in C (very fast)

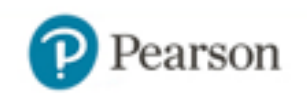

# Vectorized Conditionals

### • Relations produce boolean arrays

```
>>> a
array([1, 2, 3, 4])>>> a < 3
array([ True, True, False, False], dtype=bool)
```
### • Boolean arrays can filter

```
>>> a[a<3]
array([1, 2])>>>
```
• Variant: where(cond, x, y)

```
>>> numpy.where(a < 3, -1, 1)
array([-1, -1, 1, 1])>>>
```
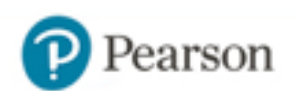

# Array Slicing

### • Array slices produce overlays

```
>>> a
array([1, 2, 3, 4])>>> b = a[0:2]
>>> b
array([1, 2])>>>
```

```
• Try changing the data
  >>> b[0] = 10
  >>> b
  array([10, 2])
  >>> a
  array([10, 2, 3, 4])>>>
```
### • This is very different than Python lists (copies)

79

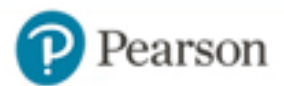

# Pandas Dataframes

80

• Dataframe is a collection of named arrays

```
>>> data = pandas.read_csv('portfolio.csv')
```
>>> **data**

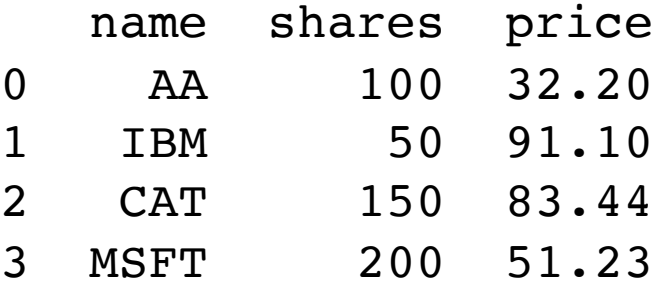

- Think columns
	- >>> **data['shares']** 0 100 1 50 2 150 3 200 Name: shares, dtype: int64 >>>

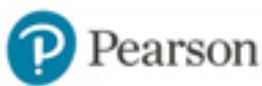

# Pandas Examples

#### • Creating a new column

```
>>> data['cost'] = data['shares']*data['price']
>>> data
```
81

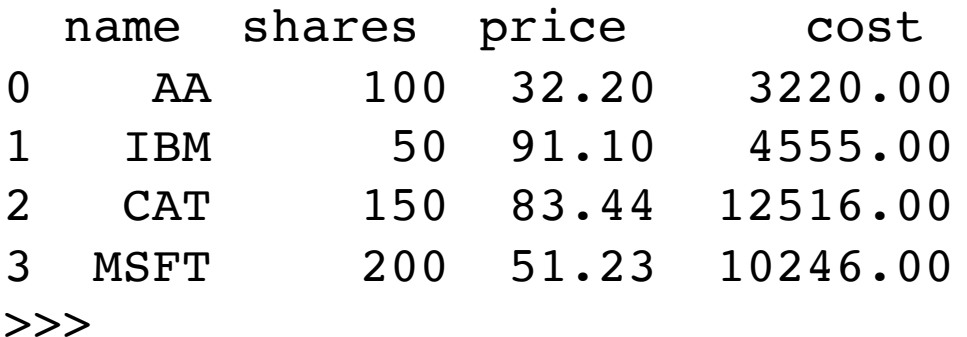

### • Filtering

```
>>> data[data['shares'] < 100]
   name shares price cost
1 IBM 50 91.10 4555.00
>>>
```
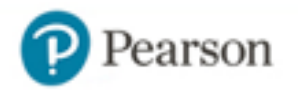

# Commentary

- Most "standard" Python code is focused on manipulating objects and records
- Most "scientific" Python code is array focused
- There is a conceptual barrier
- Ideally, you want to understand both worlds

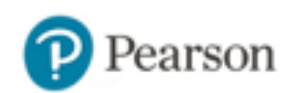

# Challenge

### Read the bus data using Pandas. Compare with earlier approaches.

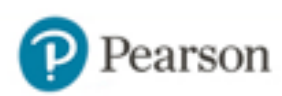

### Part 6: Thinking in Streams

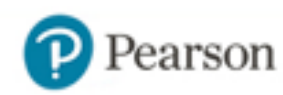

# Stream Processing

• Many problems in data analysis can be broken down into workflows

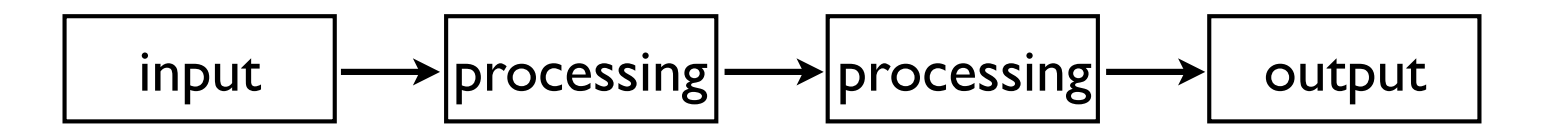

• Processing stages might transform/filter the data in some way

85

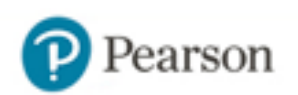

## Iteration

**• Iteration defined: Looping over items** 

```
a = [2, 4, 10, 37, 62]# Iterate over a
for x in a:
 ...
```
- Most programs do a huge amount of iteration
- One way to view iteration is as a "stream" of elements--the for loop consumes it

86

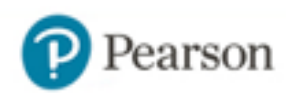

### Iteration

### • Many parts of Python produce streams

```
zip(a, b)map(func, s)
filter(func, s)
enumerate(s)
```
### • Example:

```
87
>>> a = [1,2,3]
>>> b = ['a','b','c']
>>> c = zip(a,b)
>>> c
<zip object at 0x108e5f4c8>
>>> for x, y in c:
... \text{print}(f'(x) \rightarrow (y)')...
1 - > a2 \rightarrow b
3 \rightarrow c
```
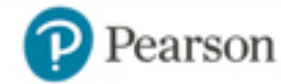

# Generator Functions

### • Generators implement customized iteration

88

```
def countdown(n):
     print('Counting down from', n)
    while n > 0:
         yield n
        n = 1>>> for i in countdown(5):
        ... print('T-minus', i)
...
Counting down from 5
T-minus 5
T-minus 4
T-minus 3
T-minus 2
T-minus 1
>>>
```
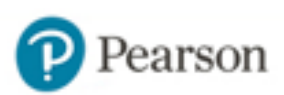

# Producers & Consumers

• Generators are closely related to various forms of "producer-consumer" programming

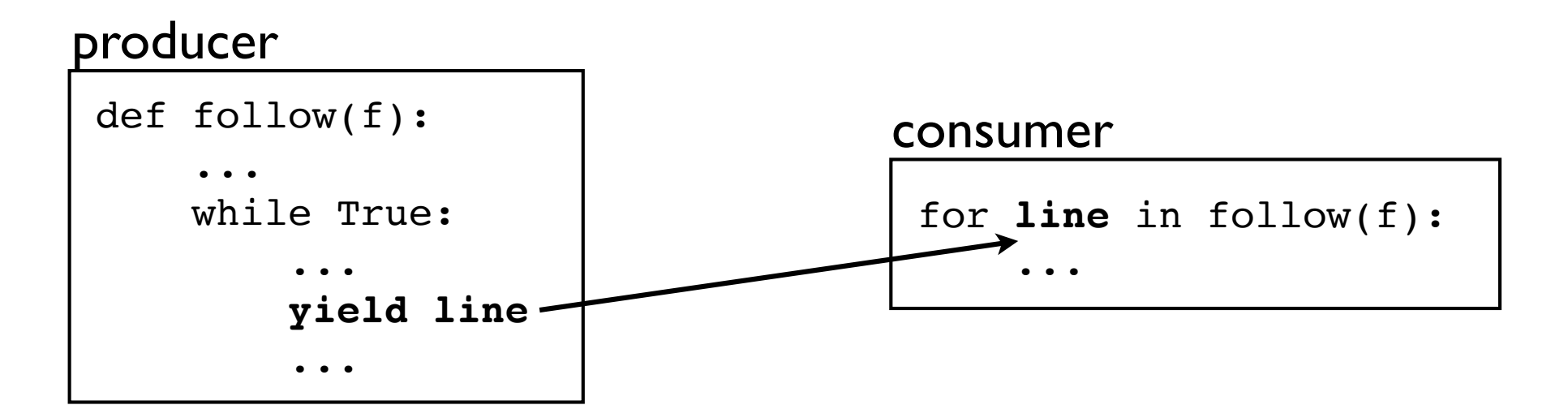

- yield produces values
- for consume values

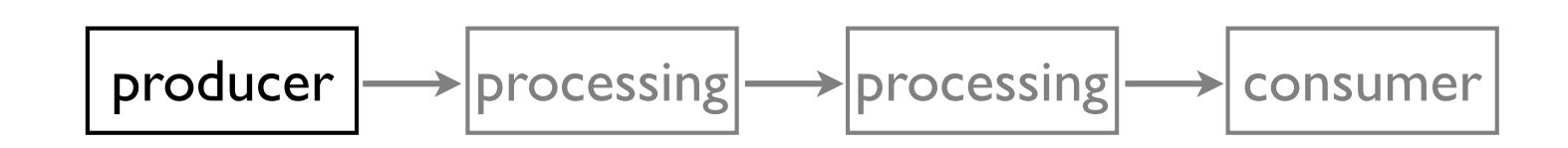

def producer():

```
 ...
    yield item
```

```
 ...
```
• Producer is typically a generator (although it could also be a list or some other sequence)

90

• yield feeds data into the pipeline

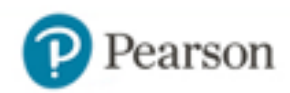

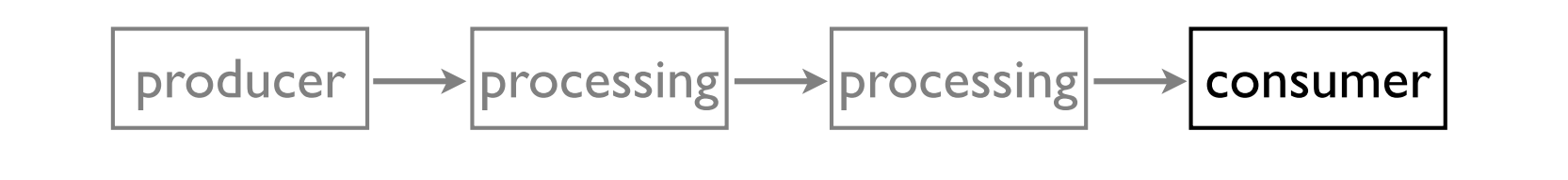

def producer(): ... yield item ...

def consumer(s): for item in s: ...

- Consumer is just a simple for-loop
- It gets items and does something with them

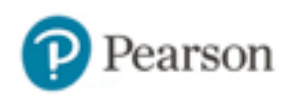

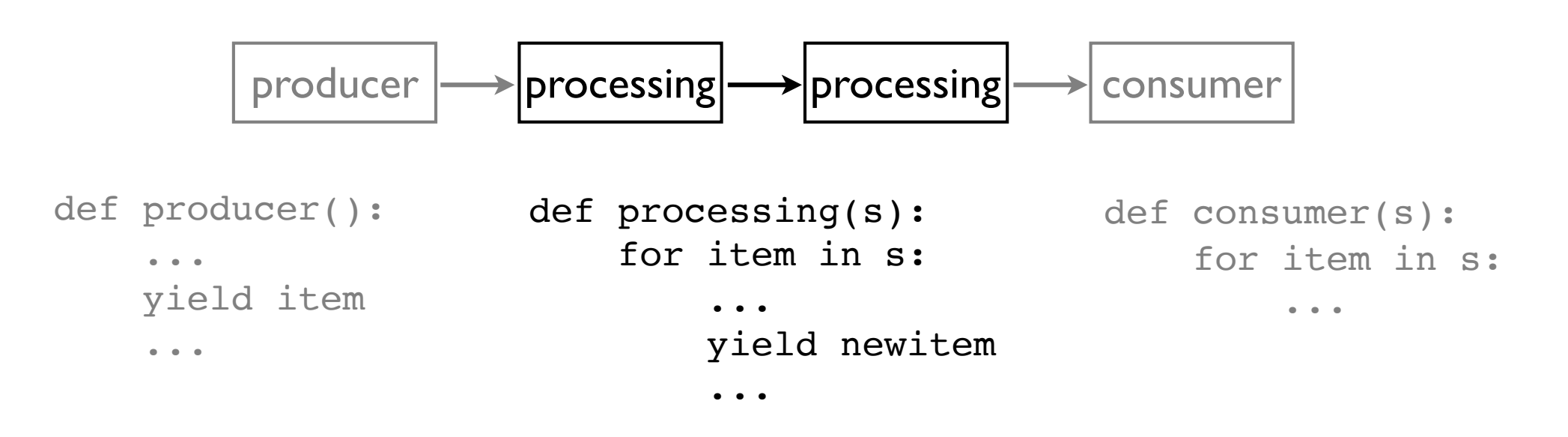

• Intermediate processing stages simultaneously consume and produce items

97

- They might modify the data stream
- They can also filter (discarding items)

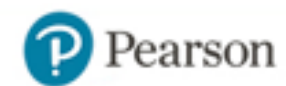

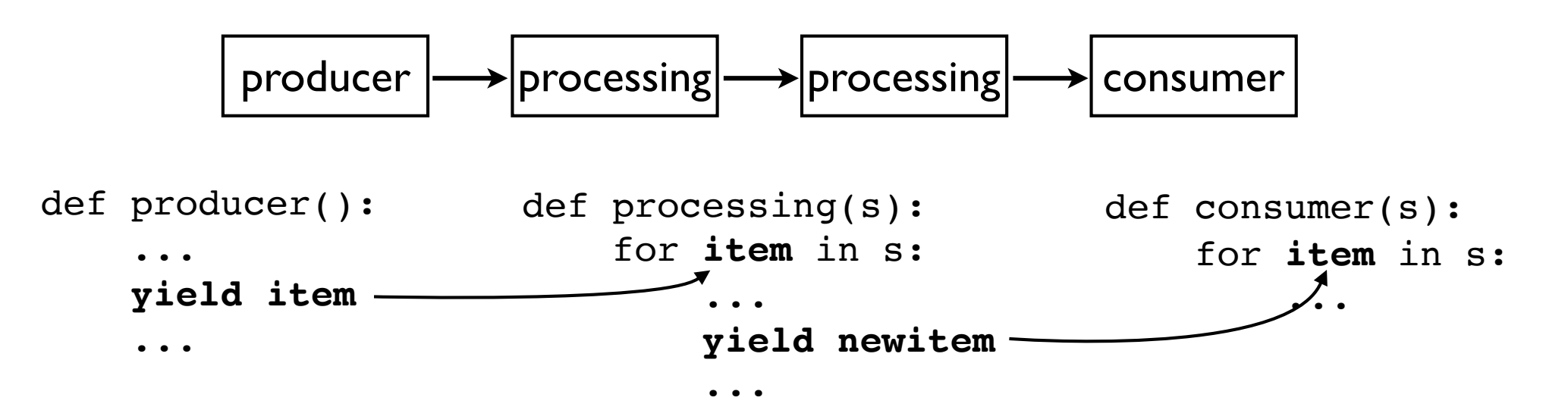

• Pipeline setup (in your program)

$$
a = \text{producer}()
$$

$$
b = processing(a)
$$

- $=$  consumer(b)
- David Beazley (@dabeaz), http://www.dabeaz.com 93 and 1988 and 1989 and 1989 and 1989 and 1989 and 1989 and 19 93 • You will notice that data incrementally flows through the different functions

# Example

 $n<sup>2</sup>$ 

• Example: Compute <sup>∑</sup> n=1  $\frac{100}{2}$   $\frac{1}{2}$ 

def square(nums): for x in nums: yield x\*x

```
def recip(nums):
     for x in nums:
         yield 1/x
```

```
terms = range(1, 101)result = sum(recip(square(terms)))
```
# Generator Expressions

- A variant of a list comprehension that produces the results incrementally
- Just slightly different syntax (parentheses)

```
nums = [1, 2, 3, 4]squares = (x*x for x in nums)
```
• To get the results, you use a for-loop

```
for n in squares:
 ...
```
# Example

 $n<sup>2</sup>$ 

• Example: Compute <sup>∑</sup> n=1  $\frac{100}{2}$   $\frac{1}{2}$ 

```
terms = range(1, 101)squares = (x*x for x in terms)
recip = (1/x for x in squares)
result = sum(recip)
```
- Thinking in streams often leads to very succinct code (step-by-step)
- Can offer a significant memory savings

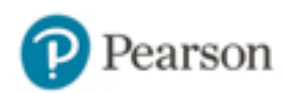

# Challenge

### Rewrite bus data handling code to use generators and streams. Compare efficiency to earlier approach.

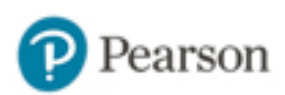

# The End

- Thanks for participating!
- Next step: Looking for commonality with tools and libraries (you will start to see common programming patterns emerge everywhere)

98

• Twitter: @dabeaz

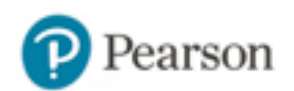